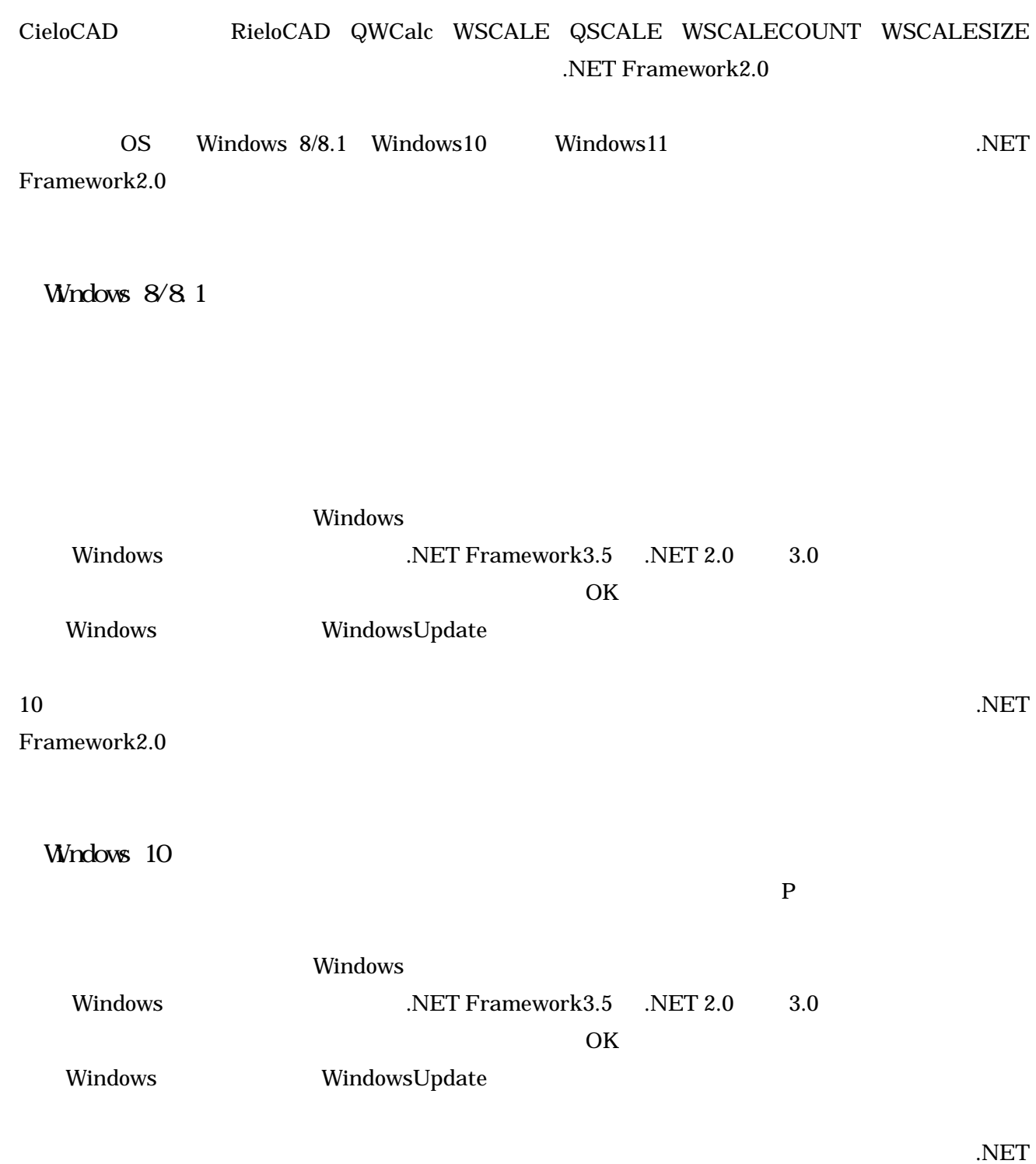

Framework2.0

2.「すべてのアプリ」をクリックします。

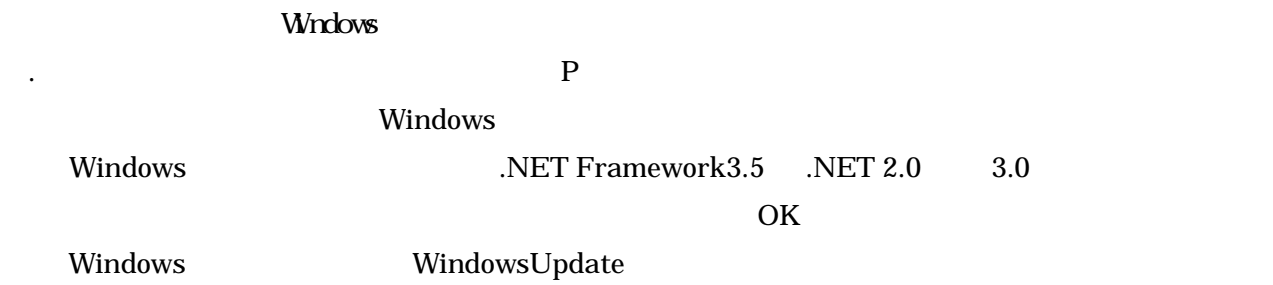

.NET Framework2.0